## $<<$  Multisim 10  $>$

, tushu007.com

<< Multisim 10 >>

- 13 ISBN 9787115221636
- 10 ISBN 7115221634

出版时间:2010-4

页数:273

PDF

更多资源请访问:http://www.tushu007.com

 $<<$  Multisim 10  $>$ 

 $\mathcal{D}$ 

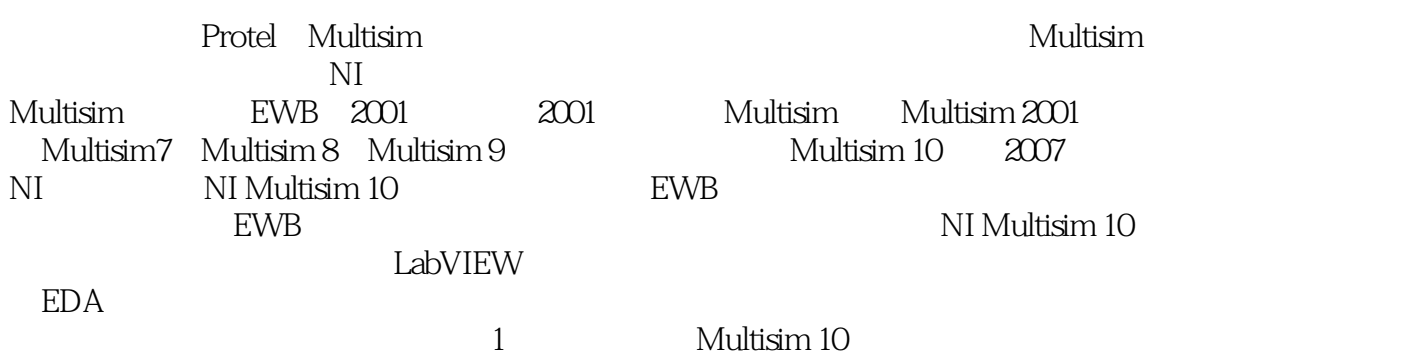

 $\frac{R}{\pi}$ 

, tushu007.com

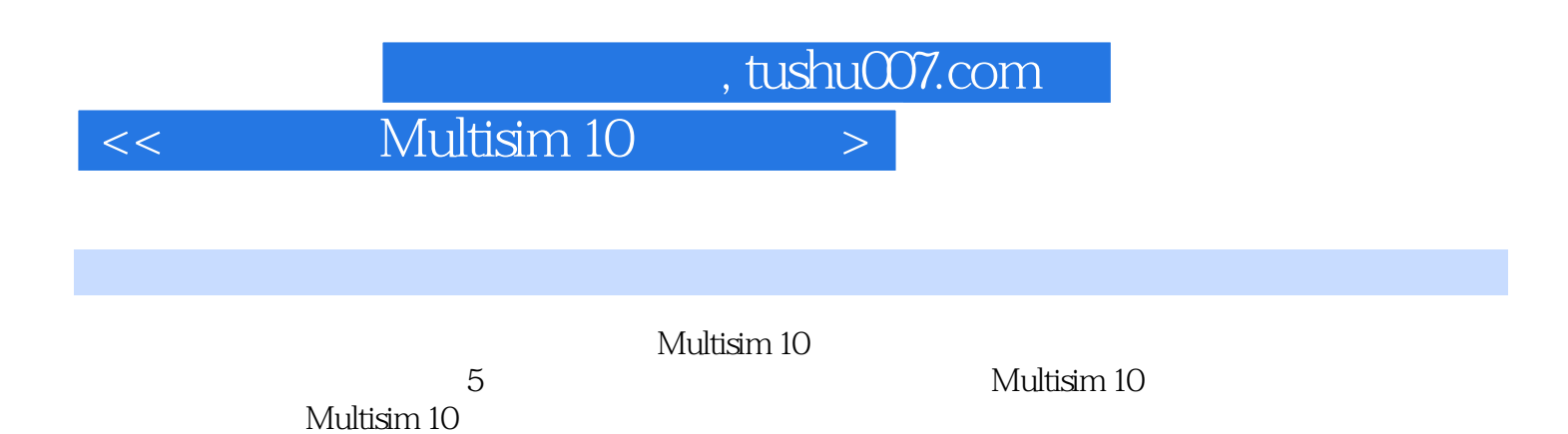

 $,$  tushu007.com

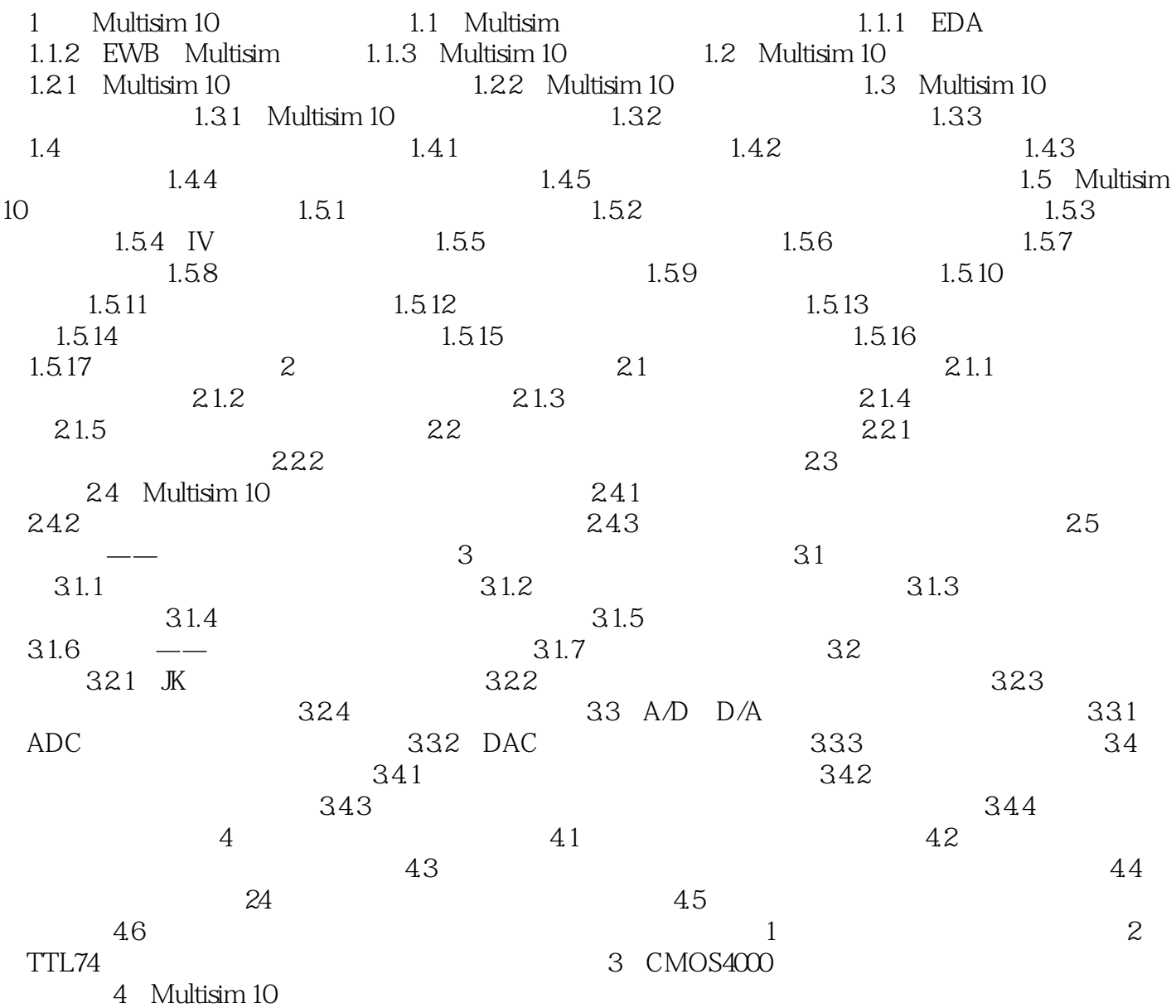

, tushu007.com

## << Multisim 10 >

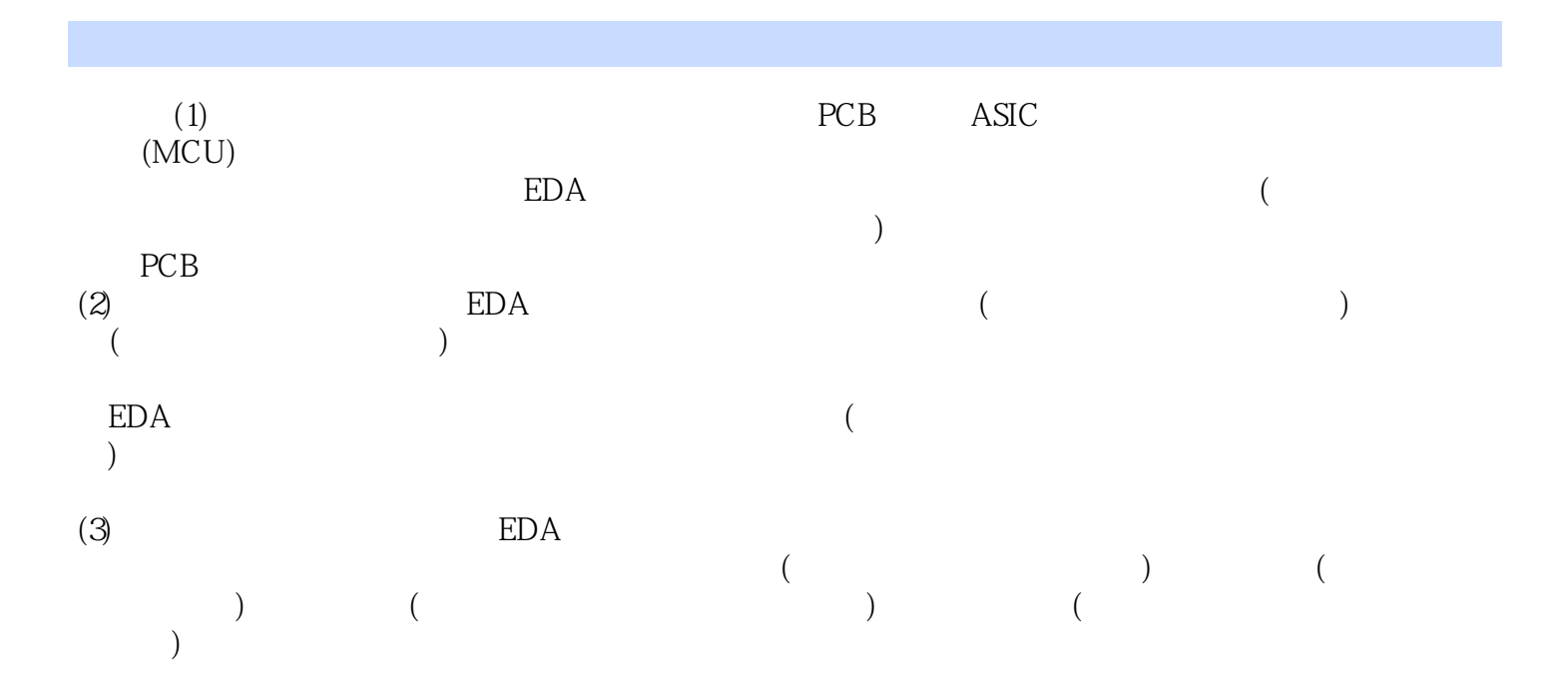

## $EDA$

 $EDA$ 

1.1.2 EWB MultisimEWB Electronics Workbench<br>
ImageTechnologies (IIT ) 20 80 ImageTechnologies (IIT )20 80 ImageTechnologies (IIT ) 20

EWB的设计实验工作区好像一块"面包板",在上面可建立各种电路进行仿真实验。

 $\text{EWB}$ 

EWB的电路分析手段完备,提供多种不同的分析,包括对电路基本参数的分析、电路特性的分析、电

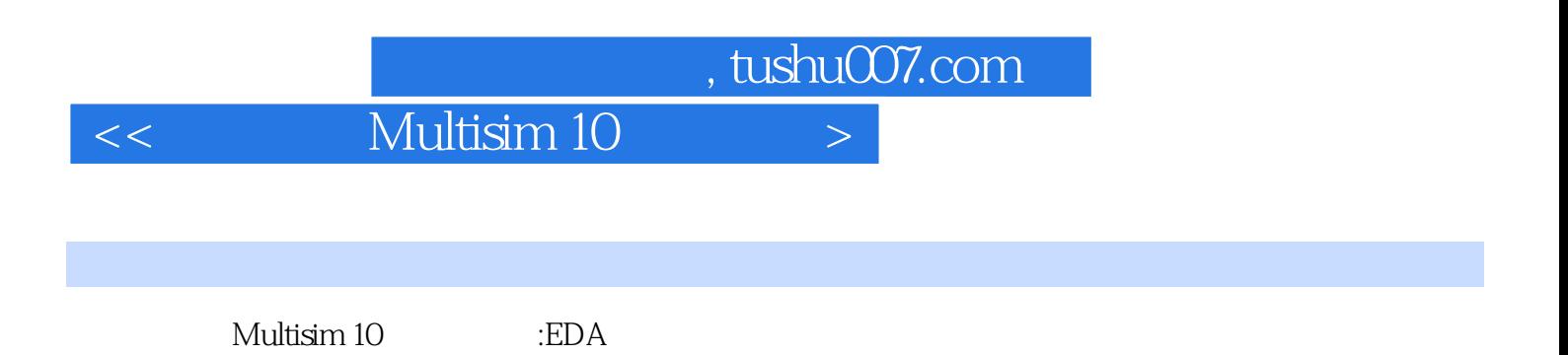

本站所提供下载的PDF图书仅提供预览和简介,请支持正版图书。

更多资源请访问:http://www.tushu007.com